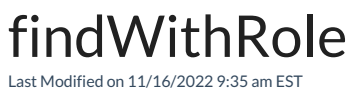

## **Attention!**

This method does not take into account a project for the currently synchronized issue. It collects all of the users with a specified role in each project without eliminating duplicates.

## Signature

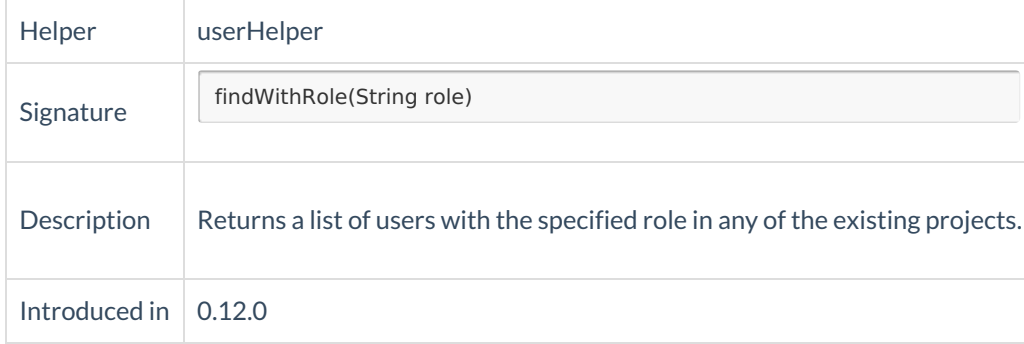

## Example use

def users = userHelper.findWithRole("developers")